## Get eBook

## OFFICE AUTOMATION TUTORIAL (WINDOWS 7 + OFFICE 2010)(CHINESE EDITION)

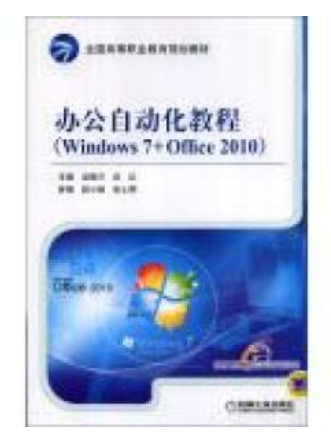

Read PDF Office Automation tutorial (Windows 7 + Office 2010)(Chinese Edition)

- Authored by WU CHUN LAN
- Released at -

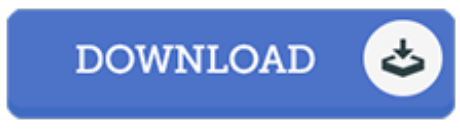

Filesize: 9.75 MB

To read the file, you will require Adobe Reader software program. You can download the installer and instructions free from the Adobe Web site if you do not have Adobe Reader already installed on your computer. You could possibly acquire and save it to your laptop or computer for in the future read. You should follow the hyperlink above to download the document.

## Reviews

A whole new <sup>e</sup> book with <sup>a</sup> brand new perspective. Indeed, it is enjoy, continue to an interesting and amazing literature. Once you begin to read the book, it is extremely difficult to leave it before concluding. -- Ebba Hilll

The ebook is fantastic and great. I am quite late in start reading this one, but better then never. I am just effortlessly could possibly get <sup>a</sup> enjoyment of looking at <sup>a</sup> created ebook. -- Mr. Kevin Herzog

This is basically the very best book i have read right up until now. It is definitely simplistic but excitement in the 50 % from the ebook. Your daily life period will likely be transform as soon as you total reading this article pdf.

-- Prof. Ambrose Pollich DDS